**SG Digital** Starter Kit on EZ-Link app

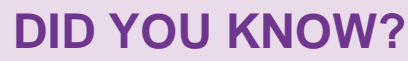

You can use the EZ-Link app to conveniently top-up your card at the comfort of your home, check the transactions and card balance of your cards. Download the app today to find out more!

## **STEP 1 Install the EZ-Link App on your mobile phone**

Go to the **Apple App Store** A, or **Google Play Store but to download the EZ-Link App** and launch the application. **2.** For Android users, tap on '**Install**' to download the app.

- **1.** For iOS users, tap on '**Get**' to download the app.
- 

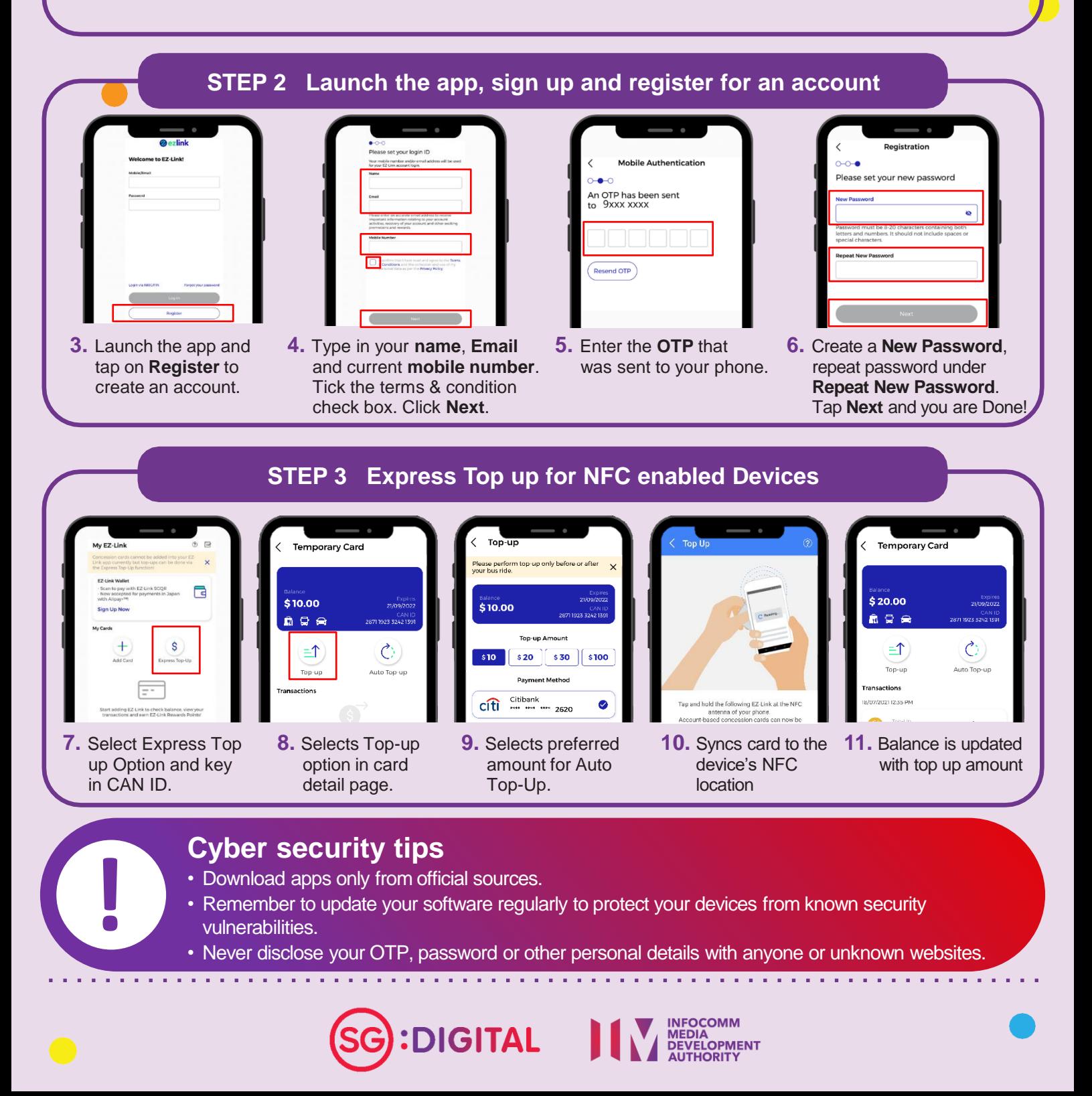